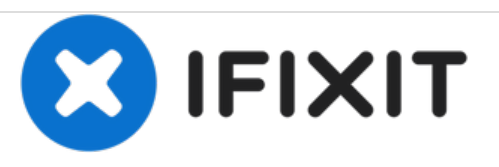

## **Cómo solucionar el problema de conexión inalámbrica en Huawei P8 LIte**

Sigue esta guía para resolver potencialmente problemas de conexión inalámbrica del Huawei P8 Lite.

Escrito por: francois

## **INTRODUCCIÓN**

Sigue esta guía para resolver potencialmente problemas de conexión inalámbrica del Huawei P8 Lite.

Este documento fue generado el 2020-11-14 07:52:27 AM (MST).

## **Paso 1 — Problema de Hauwei P8 lite Wi-Fi resuelto**

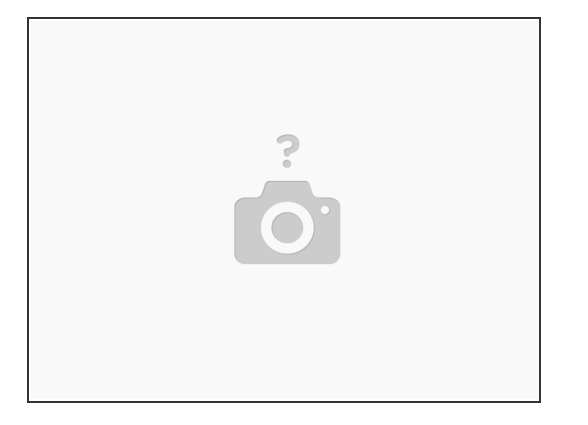

- Ve a las opciones del desarrollador y selecciona restaurar a la configuración predeterminada. Luego, en "Configuración avanzada de Wi-Fi"
- En las opciones del desarrollador, solo enciende "Opciones de desarrollador", "Manténgase despierto" y "Utilice el cliente DHCP heredado"
- Luego, en "Configuración avanzada de Wi-Fi"
- Notificaciones de red "Desactivado" Mantén la conexión wi-fi activa durante el modo de suspensión "Nunca" Establece el método de conexión de red "Conectar automáticamente"  $\bullet$
- Esta es la configuración actual de mi teléfono y ha detenido mi problema. Por favor comenta si esto te ha ayudado con tu problema.  $\bullet$

Para volver a ensamblar tu dispositivo, sigue estas instrucciones en orden inverso.

Este documento fue generado el 2020-11-14 07:52:27 AM (MST).